# Simulation numérique directe des écoulements multiphasiques et de l'ébullition dans les procédés de trempe

#### M. Khalloufi<sup>ab</sup>, Y. Mesri<sup>a</sup>, R. Valette<sup>a</sup>, E. Massoni<sup>a</sup>, E. Hachem<sup>a</sup>

a. MINES ParisTech, PSL - Research University, CEMEF - Centre for material forming, CNRS UMR 7635, CS 10207 rue Claude Daunesse, 06904 Sophia-Antipolis Cedex, France b. Duke University, Department of Civil and Environmental Engineering, North Carolina, USA

mehdi.khalloufi@duke.edu

## Résumé :

*Dans ce travail, un nouveau cadre numérique est proposé, permettant de simuler le refroidissement d'une pièce métallique immergée dans un bain de trempe, avec prise en compte de l'ébullition turbulente. Les méthodes numériques usuelles ne permettent généralement pas de traiter les interactions thermiques entre les différentes phases, l'ébullition et la dynamique d'un film de vapeur. Une méthode level set conservative est utilisée pour le suivi des interfaces solide/liquide/gaz. Une nouvelle formulation unifiée éléments finis des équations de Navier-Stokes a été développée, permettant de considérer simultanément un fluide incompressible et un fluide compressible. Ces méthodes sont combinées à un estimateur d'erreur a posteriori qui permet une adaptation de maillage anisotrope. On montre la validité de cette approche en simulant un cas de trempe industrielle à l'aide du calcul haute performance.*

#### Mots clefs : Ecoulements multiphasiques compressible-incompressible, Eléments finis stabilisés, Level Set, Tension de surface, Changement de phase

## 1 Introduction

La trempe est un traitement thermique consistant au refroidissement soudain par immersion dans un bain liquide d'une pièce métallique portée préalablement à très haute température. Ces procédés sont largement répandus dans l'industrie, en particulier dans le domaine de l'automobile, du nucléaire et de l'aérospatiale, car ils ont un impact direct sur les propriétés mécaniques de pièces critiques.

L'amélioration de ce procédé suscite un intérêt grandissant et devient un axe majeur de progrès pour les industriels. Cependant, la trempe est un processus fortement non-linéaire à cause des couplages forts entre la mécanique des fluides, les transferts thermiques aux différentes interfaces et l'ébullition du milieu de trempe qui sont autant d'éléments rendant la trempe extrêmement difficile à modéliser. La multiplicité des échelles spatiales et temporelles rendent encore plus compliquée l'utilisation de modèles uniques et simplifiés. Outre la difficulté de prendre en compte des échelles allant du millimètre pour une bulle de vapeur à l'échelle du mètre pour une pièce industrielle, les transferts de chaleur et de masse à travers les interfaces sont délicats à modéliser. La complexité géométrique des pièces métalliques à refroidir rend également difficile la prédiction des champs de température.

Il est devenu essentiel aujourd'hui de disposer d'un outil fiable et rapide permettant la simulation de ce procédé. La simulation numérique représente un outil puissant permettant de déterminer l'efficacité du procédé et de modifier les configurations possibles de la pièce métallique à tremper. Malgré les progrès effectués par la simulation numérique, ce procédé reste extrêmement difficile à modéliser.

Le développement d'outils numériques permettant la simulation réaliste de ce procédé à l'échelle industrielle est proposé. Les outils développés permettent ainsi l'optimisation du mode opératoire du procédé, des ressources consommées et servent ainsi d'outils prospectifs pour la conception de produits.

Une étude des mécanismes physiques du procédé de trempe a permis de déterminer les axes prioritaires de développement du nouvel environnement numérique. Tout d'abord, il était nécessaire de résoudre les équations de Navier-Stokes diphasiques pour des écoulements turbulents avec prise en compte de la tension de surface. Ensuite, il était nécessaire de développer un modèle de changement de phase, permettant de calculer les échanges de masse et d'énergie à travers l'interface vapeur/eau. Finalement, la compressibilité de la phase vapeur devait être considérée pour permettre une description de la compression du film de vapeur soumis à une forte agitation.

Dans la section 2, une méthode level set utilisée pour le suivi des interfaces solide-liquide-gaz est décrite. Cette méthode est couplée à une méthode de réinitialisation pour empêcher la diffusion de l'interface lors du transport de celle-ci.

Dans la section 3, une formulation unifiée des équations de Navier-Stokes prenant en compte une phase compressible et une phase incompressible est présentée. Elle permet d'une part de considérer la phase vapeur comme une phase compressible tout en considérant l'eau comme incompressible, d'autre part de décrire plus précisément la dynamique du film de vapeur lorsqu'il est soumis à une forte agitation dans le bain de trempe.

Dans la section 4, la tension de surface, qui permet de décrire le détachement du film de vapeur et ainsi le comportement hydrodynamique du système est décrite. L'implémentation de cette force de manière explicite souffre de l'apparition d'oscillations parasites à l'interface si une contrainte sévère sur le pas de temps n'est pas respectée. Cette restriction sur le pas de temps est rédhibitoire pour des calculs à l'échelle industrielle. On propose ici une implémentation semi-implicite, permettant d'accélérer les calculs de manière significative.

Pour modéliser le changement de phase, les équations de Navier-Stokes ont été modifiées pour prendre en compte les échanges de masse et d'énergie à travers l'interface vapeur/eau. Dans la section 5, un modèle simplifié de changement de phase est présenté. Ce modèle, qui se base sur la résolution d'un problème de Stefan, décrit l'évolution de l'interface ainsi que les échanges de matière entre les différentes phases lors de la vaporisation. Les modifications induites par ce modèle dans les équations de Navier-Stokes sont rappelées.

Finalement, dans la section 6, l'ensemble de ces méthodes, couplées à une méthode d'adaptation de maillage anisotrope [3], est mis en œuvre pour la simulation numérique directe des procédés de trempe. Dans un premier temps, la simulation de la trempe d'un échantillon provenant d'un partenaire industriel a été effectuée. Dans un deuxième temps, l'outil numérique a été utilisé tel un outil prospectif pour l'étude de différents scénarios de trempe.

#### 2 Méthode de suivi d'interface

Les méthodes eulériennes de suivi d'interfaces permettent de prendre en compte naturellement les changements topologiques complexes qui peuvent apparaître à l'interface dans les problèmes multiphasiques. Dans ce travail, une méthode level set est utilisée. La fonction level set, dénotée α, est une fonction distance signée dont l'isovaleur zéro correspond à l'interface entre deux domaines. Sa définition est la suivante :

$$
\alpha(X) = \begin{cases}\n-\text{dist}(X,\Gamma) & \text{if } X \in \Omega_l \\
0 & \text{if } X \in \Gamma \\
\text{dist}(X,\Gamma) & \text{if } X \in \Omega_g\n\end{cases}
$$
\n(1)

où Ω représente le domaine entier, *X* un point de ce domaine, Ω*<sup>l</sup>* le domaine liquide, Ω*<sup>g</sup>* le domaine gazeux et  $\Gamma = \Omega_l \cap \Omega_g$  l'interface entre ces deux domaines.

La méthode level set classique implique de suivre l'isovaleur zéro de la level set. On se propose de filtrer la fonction level set par une fonction tangente hyperbolique, la remplaçant de fait par une fonction Heaviside lissée :

$$
\phi(\alpha) = \frac{1}{2} \left( 1 + \tanh\left(\frac{\alpha}{2\epsilon}\right) \right) \tag{2}
$$

L'isovaleur à suivre est désormais 0.5. Une équation de transport est ensuite utilisée pour décrire l'évolution de la fonction level set :

$$
\frac{\partial \phi}{\partial t} + u \cdot \nabla \phi = 0 \tag{3}
$$

où *u* est un champ de vitesse obtenue par la résolution des équations de Navier-Stokes.

Cependant, lors du transport, le profil de tangente hyperbolique n'est pas forcément conservé. Il est nécessaire de réinitialiser la level set en résolvant l'équation suivante :

$$
\frac{\partial \phi}{\partial \tau} + \nabla \cdot \left( \phi (1 - \phi) n - \varepsilon ((\nabla \phi \cdot n)n \right) = 0 \tag{4}
$$

où le flux correspond à une compression du profil à laquelle on oppose une diffusion du profil, dans la direction normale à l'interface.

Le filtrage de la fonction level set et le processus de réinitialisation permettent d'obtenir une meilleure conservation de la masse.

# 3 Formulation unifiée compressible-incompressible des équations de Navier-Stokes

On propose ici une approche permettant de considérer dans la même formulation une phase compressible et une phase incompressible [2]. Afin de modéliser le comportement de deux fluides dont l'un est compressible et l'autre est incompressible, l'utilisation d'une approche totalement compressible ou incompressible ne permet pas de préserver les spécificités de chacune des phases. En effet, si les deux phases sont considérées incompressibles alors le changement de volume n'est pas permis. Si les deux phases sont considérées compressibles, la conservation de la masse dans la phase incompressible n'est pas contrôlée.

On considère les équations de Navier-Stokes :

$$
\frac{d\rho}{dt} + \nabla \cdot (\rho u) = 0 \tag{5}
$$

$$
\rho \frac{\partial u}{\partial t} + \rho u \cdot \nabla u - \nabla \cdot (2\mu \varepsilon'(u)) + \nabla p = \rho g \tag{6}
$$

où *u* est la vitesse, *p* la pression, ρ la densité, *μ* la viscosité dynamique et  $\varepsilon'(u) = \varepsilon(u) - \frac{1}{3}$  $\frac{1}{3}(\nabla \cdot u)I$  est la partie déviatorique du tenseur des taux de déformations sous l'hypothèse de Stokes.

Un seul set d'équations est résolu sur l'ensemble du domaine : l'équation de conservation de la masse (5) et l'équation de conservation du mouvement (6). Le système est fermé en utilisant une équation d'état reliant la densité, la pression et la température  $\rho = \rho(T, p)$ .

En faisant l'hypothèse que le fluide est divariant, on peut exprimer la densité en fonction de la pression et de la température :

$$
\frac{d\rho}{dt} = \frac{\partial \rho}{\partial T}\bigg|_p \frac{dT}{dt} + \frac{\partial \rho}{\partial p}\bigg|_T \frac{dp}{dt} \tag{7}
$$

En conséquent, l'équation de conservation de la masse peut être reformulée comme une équation dont les inconnues sont uniquement la vitesse, la pression et la température :

$$
\nabla \cdot u + \chi_p \frac{\partial p}{\partial t} + \chi_p u \cdot \nabla p = \chi_T \frac{dT}{dt}
$$
 (8)

où χ*<sup>p</sup>* et χ*<sup>T</sup>* sont respectivement les coefficients thermodynamiques de compressibilité isotherme et de dilatation thermique.

Le système à résoudre devient ainsi :

$$
\rho \frac{\partial u}{\partial t} + \rho u \cdot \nabla u - \nabla \cdot (2\mu \varepsilon(u)) + \nabla p = \rho g
$$
  

$$
\nabla \cdot u + \chi_p \frac{\partial p}{\partial t} + \chi_p u \cdot \nabla p = \chi_r \frac{dI}{dt}
$$

Les coefficients thermodynamiques sont distribuées dans l'espace à l'aide d'une fonction Heaviside H :

$$
\chi_p = H \chi_p^g + (1 - H) \chi_p^l \tag{9}
$$

Ainsi, lorsque ces coefficients sont nuls, on est en présence d'une phase incompressible et lorsque ceuxci sont non nuls, on est en présence d'une phase compressible. Le passage à l'interface de l'une à l'autre phase se fait donc naturellement.

#### 4 Implémentation semi-implicite de la tension de surface

On propose dans ce travail une formulation semi-implicite de la tension de surface, publiée dans [1], permettant de lever la restriction induite par la tension de surface sur le pas de temps.

La tension de surface est généralement implémentée de manière explicite, comme un terme source de force volumique dans l'équation de conservation du mouvement :

$$
f_{ST} = -\gamma \kappa \delta(\alpha) n \tag{10}
$$

où γ est le coefficient de tension de surface, δ(α) est une fonction de Dirac régularisée autour de l'interface Γ, κ est la courbure moyenne et *n* est la normale à l'interface Γ.

Cette implémentation de la tension de surface impose cependant la restriction suivante sur le pas de temps :

$$
\Delta t < (\Delta x)^{\frac{3}{2}} \sqrt{\frac{\bar{\rho}}{2\pi\gamma}} \tag{11}
$$

Cette restriction du pas de temps est en général d'un à deux ordres de grandeur plus importantes que la restriction du pas de temps imposée par la condition CFL. Il va sans dire qu'une restriction aussi sévère ne permet pas de traiter des cas industriels à grande échelle.

On propose dans ce travail une formulation de la tension de surface qui fait apparaître un terme dépendant de la vitesse et qui peut donc être implicité :

$$
f_{ST} = -\gamma \kappa \delta(\alpha) n - \gamma \delta(\alpha) \Delta t \left( \frac{\partial^2 u}{\partial n^2} + \kappa \frac{\partial u}{\partial n} - \nabla^2 u^{n+1} \right)
$$
(12)

L'expression usuelle de la tension de surface−γκδ(α)n est désormais complétée par des termes proportionnels au pas de temps. Ainsi, si le pas de temps tend vers zéro, la formulation usuelle de la tension de surface est retrouvée. Si le pas de temps augmente, les termes additionnels ajoutent de la diffusion, permettant ainsi d'empêcher les oscillations parasites de déstabiliser l'interface.

#### 5 Modèle de changement de phase

Le modèle présenté ici s'appuie sur la résolution d'un problème de Stefan. Sous l'hypothèse que les flux de chaleur suivent une loi de Fourier, on définit le taux de transfert de masse à l'interface liquide/vapeur lors de la vaporisation par un bilan de flux thermiques sur une épaisseur autour de l'interface :

$$
\dot{m} = \frac{\int_{\Omega_i} \delta(\alpha) \left[ |k \nabla T| \right] \cdot n \, d\Omega_i}{\int_{\Omega_i} \delta(\alpha) d\Omega_i}
$$
\n(13)

où *k* est la conductivité thermique, *T* est la température et ˙*m* est un taux de transfert de masse. En considérant la masse échangée entre la phase liquide et la phase vapeur lors de la vaporisation, la conservation de la masse ne s'exprime plus par la relation ∇· *u* = 0 mais s'exprime désormais par :

$$
\nabla \cdot u = \dot{m} \left( \frac{1}{\rho_v} - \frac{1}{\rho_l} \right) \delta(\alpha) \tag{14}
$$

De même, l'évolution de l'interface liquide/vapeur dépend également du changement de phase et induit la modification suivante dans l'équation de transport de la level set :

$$
\frac{\partial \alpha}{\partial t} + u \cdot \nabla \alpha = \frac{\rho}{\rho_{\nu} \rho_{l}} m |\nabla \alpha|
$$
 (15)

En effet, l'interface n'est plus seulement advectée par le champ de vitesse provenant de la résolution des équations de Navier-Stokes mais également par la vitesse de transformation de l'eau en vapeur. Finalement, l'équation de conservation de l'énergie s'écrit [4] :

$$
\rho c_p \left( \frac{\partial T}{\partial t} + u \cdot \nabla T \right) - \nabla \cdot (k \nabla T) = - \left( L + (c_p^{\nu} - c_p^l)(T - T_{\text{vap}}) \right) \dot{m} \delta \frac{\rho^2}{\rho_{\nu} \rho_l}
$$
(16)

où *L* est le chaleur latente, *T*vap est la température de vaporisation, *k* est la conductivité thermique, *c<sup>p</sup>* est la chaleur spécifique.

# 6 Simulation numérique de la trempe à l'eau d'une pièce métallique

Les outils numériques proposés pour la simulation numérique du procédé de trempe ont été validés dans [4], sur des cas 2D et 3D. Les résultats ont été comparés avec des résultats analytiques tels que le problème de Stefan, l'ébullition en film, ... On s'attarde ici sur la validation expérimentale des outils et leur utilisation comme outil prospectif [5].

# 6.1 Trempe d'une pièce industrielle avec comparaison à l'expérience

On considère un domaine de taille  $0.60 \times 0.60 \times 0.40$  m<sup>3</sup>, rempli aux 3/4 d'eau. Un échantillon métallique de dimension  $0.075 \times 0.075 \times 0.0015$  m<sup>3</sup> est immergé (voir figure 1). La température de l'échantillon est *T*<sub>solid</sub> = 880°*C* et la température de l'eau est *T*<sub>water</sub> = 25°*C*. Un thermocouple est placé au cœur de l'échantillon. Etant donné la faible épaisseur de l'échantillon, la température à cœur reflète le comportement du champ de température à l'interface.

Une condition de glissement libre est prescrite sur les parois du bain de trempe. La dynamique du film de vapeur est obtenue par le changement de phase eau/vapeur, la poussée d'Archimède et la tension de surface. Les simulations sont effectuées en utilisant une méthode d'adaptation de maillage anisotrope avec un nombre limité d'éléments dans le maillage. Le maillage est ainsi adapté en fonction de l'évolution des différentes interfaces eau/vapeur/solide mais également en fonction de la vitesse et de la température [3]. Tous les paramètres physiques utilisés sont reportés dans le tableau 1.

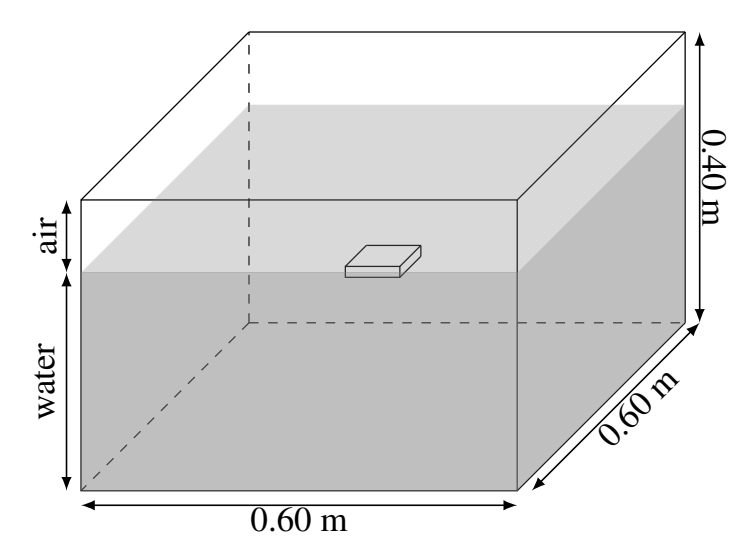

FIGURE 1 – Configuration initiale du cas de trempe industrielle.

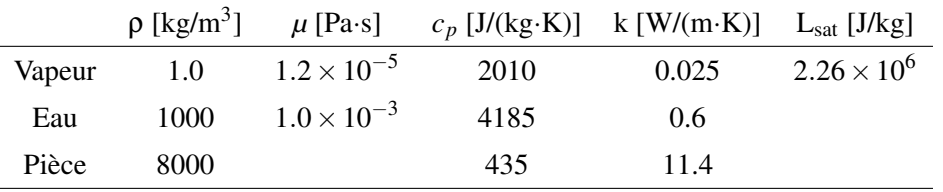

TABLE 1 – Paramètres physiques utilisés dans le cas de trempe industrielle.

L'évolution des phases vapeur et eau sont visibles dans la figure 2 et montre les possibilités du cadre numérique développé dans ce travail dans la simulation du procédé de trempe pour un cas industriel complexe.

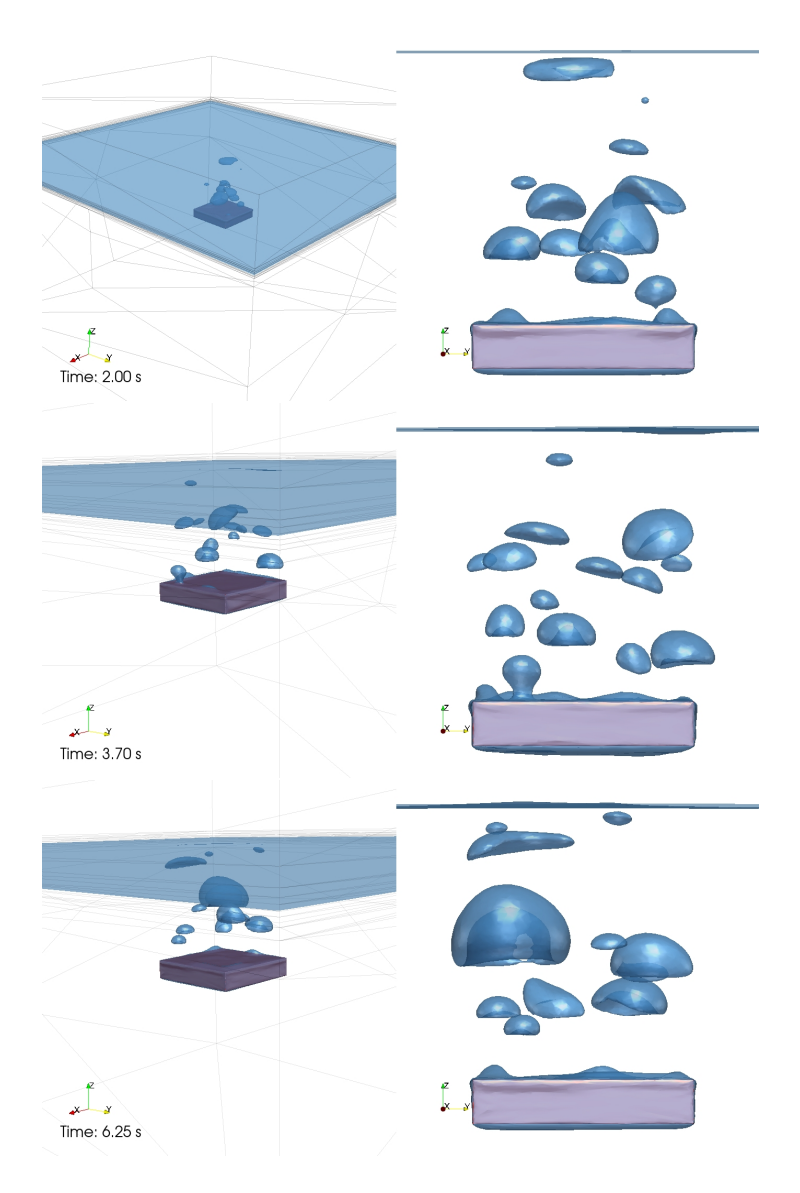

FIGURE 2 – Trempe d'une pièce industrielle. Resultats à t=2, 3.70 et 6.25 s. Vue en perspective (à gauche). Vue de face (à droite). La surface bleue, correspondant à l'isovaleur 0 de la fonction level set, représente l'interface gaz/eau.

La figure 3 représente une coupe du bassin de trempe. L'eau est représentée en bleu et la pièce en rouge.

La coupe permet de visualiser l'évolution en temps du maillage adapté. Dans l'image en haut à gauche, qui montre l'état initial, les éléments du maillage sont principalement concentrés autour de la pièce et de la surface libre. Dès que la simulation débute et que des bulles de vapeur se forment, le maillage est automatiquement adapté au niveau de l'interface gaz/eau. La méthode d'adaptation de maillage ayant pour contrainte un nombre fixé d'éléments dans le maillage, le maillage devient plus grossier au fond du bain de trempe, là où les variations des solutions sont très faibles.

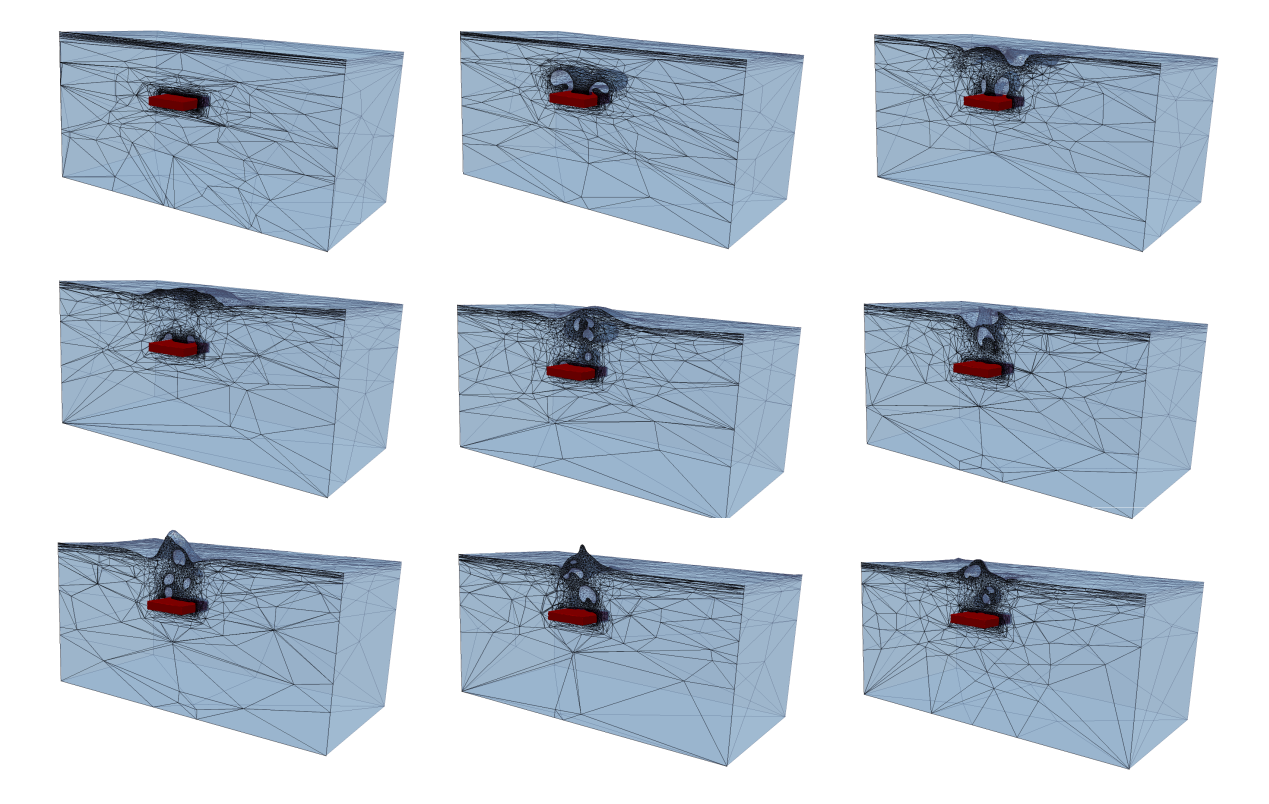

FIGURE 3 – Trempe d'une pièces industrielle. Résultats à différent instants. La pièce est représentée en rouge. En bleu, une coupe de la masse d'eau dans le bain de trempe, avec, en noir, une représentation du maillage adapté.

Finalement, la figure 4 montre un bon accord entre la température relevée expérimentalement et la température obtenue par des simulations numériques avec 100,000 et 200,000 éléments. Le couplage thermique fort entre la pièce, l'eau et la vapeur permet d'effectuer de telles simulations sans l'utilisation de coefficients de transfert thermique à l'interface de la pièce. L'adaptation anisotrope de maillage permet de capturer les forts gradient thermiques, les sauts de propriétés physiques aux interfaces et de capturer la physique dans chacune des phases.

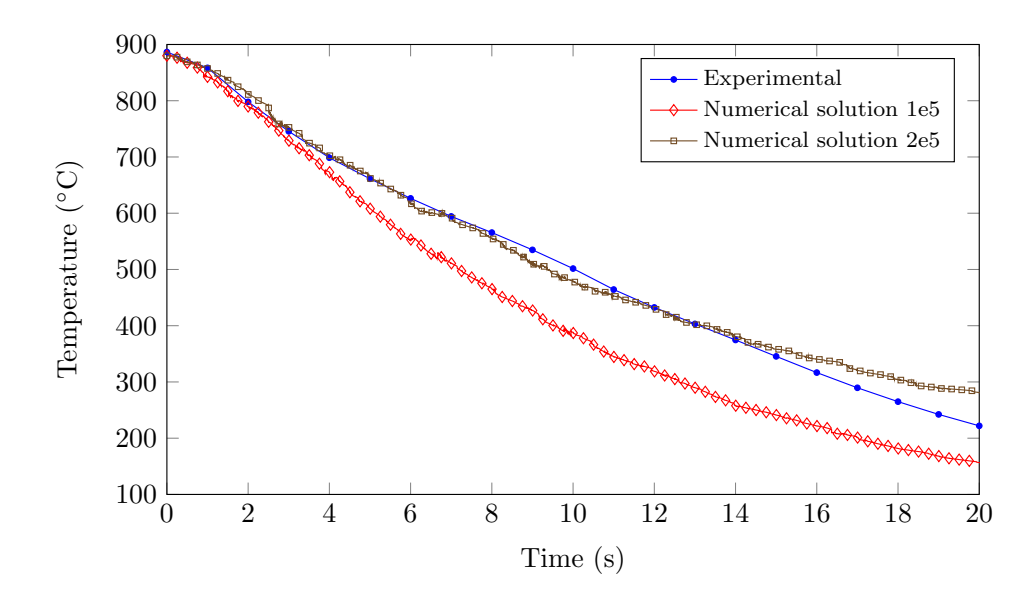

FIGURE 4 – Evolution à coeur de la température de la pièce et comparaison avec l'expérience. La sensibilité au nombre d'éléments est montrée. 200,000 éléments sont suffisants pour capturer la bonne solution.

#### 6.2 Bain de trempe "numérique"

Plusieurs études ont démontrées que les transferts thermiques à l'interface de la pièce à refroidir dépendent de plusieurs paramètres : orientation de la pièce, position dans le bain de trempe, forme géométrique et taille, brassage du bain, type de fluide de trempe, ... Dans le cas que nous proposons, nous allons étudier les 3 premiers paramètres. L'objectif est de montrer que les phénomènes se déroulant dans le bain de trempe sont complexes et que les expériences ne permettent pas d'aborder tous les aspects de la trempe. En effet, à partir d'une expérience, on extrait généralement un coefficient de transfert thermique (ou une loi permettant de calculer ce coefficient de transfert) , qui reste toutefois limité à une configuration donnée. Une nouvelle expérience a souvent pour résultat un nouveau coefficient de transfert. L'utilisation de la simulation numérique permet de travailler sur des configurations permettant d'étudier les effets de chacun des paramètres influençant le résultat d'une trempe.

On se propose de tester la capacité de nos méthodes à étudier des procédés de trempe industrielle en 3D. Dans un domaine d'1m<sup>3</sup>, rempli à 3/4 d'eau, initialement au repos, on immerge un cylindre en acier de 50 cm de long et 10 cm de diamètre comme représenté dans la figure 5. La température du cylindre est très supérieure à la température de vaporisation. Les paramètres physiques sont donnés dans le tableau 2. On s'intéressera notamment au comportement du film de vapeur entourant la pièce.

TABLE 2 – Paramètres physiques (masse volumique, viscosité , conductivité thermique et chaleur spécifique)

|        |      |           | $\rho$ [kg/m <sup>3</sup> ] $\mu$ [kg/(m·s)] $k$ [W/(m·K)] $c_p$ [J/(kg·K)] |      |
|--------|------|-----------|-----------------------------------------------------------------------------|------|
| Acier  | 8000 |           | 11.4                                                                        | 435  |
| Eau    | 960  | 2.83e-4   | 0.682                                                                       | 4215 |
| Vapeur | 0.6  | $1.20e-5$ | 0.0248                                                                      | 2027 |

Le cylindre est immergé horizontalement à la hauteur h=0.5m (figure 6), horizontalement à h=0.25m

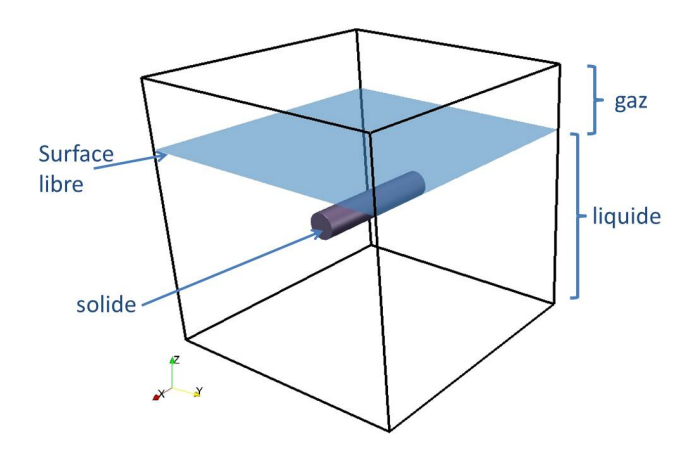

FIGURE 5 – Simulation numérique de la trempe à l'eau d'une pièce métallique - Configuration initiale

(figure 7) et verticalement (figure 8). On observe ainsi la création d'un film de vapeur permanent autour de la pièce. Ce film remonte ensuite à la surface et provoque les remous observés à la surface libre.

La position du cylindre a un effet important sur l'évolution du film de vapeur et donc sur le refroidissement de la pièce. De plus, la distance entre le cylindre et la surface libre a un effet sur le comportement général de l'eau dans le bain. Plus la pièce est éloignée de la surface et plus la vitesse du film de vapeur sera importante au niveau de la surface, générant ainsi plus d'agitation dans le bain (figure 7) .

Lorsque le cylindre est immergé verticalement, la dynamique du film est totalement différente. En effet, on observe dans la figure 8 que la vapeur créée au niveau de la partie basse du cylindre remonte le long de la pièce. Cela démontre que dans cette configuration de trempe, la partie haute de la pièce sera constamment recouverte de vapeur, ralentissant son refroidissement et créant un gradient vertical de température au sein de la pièce.

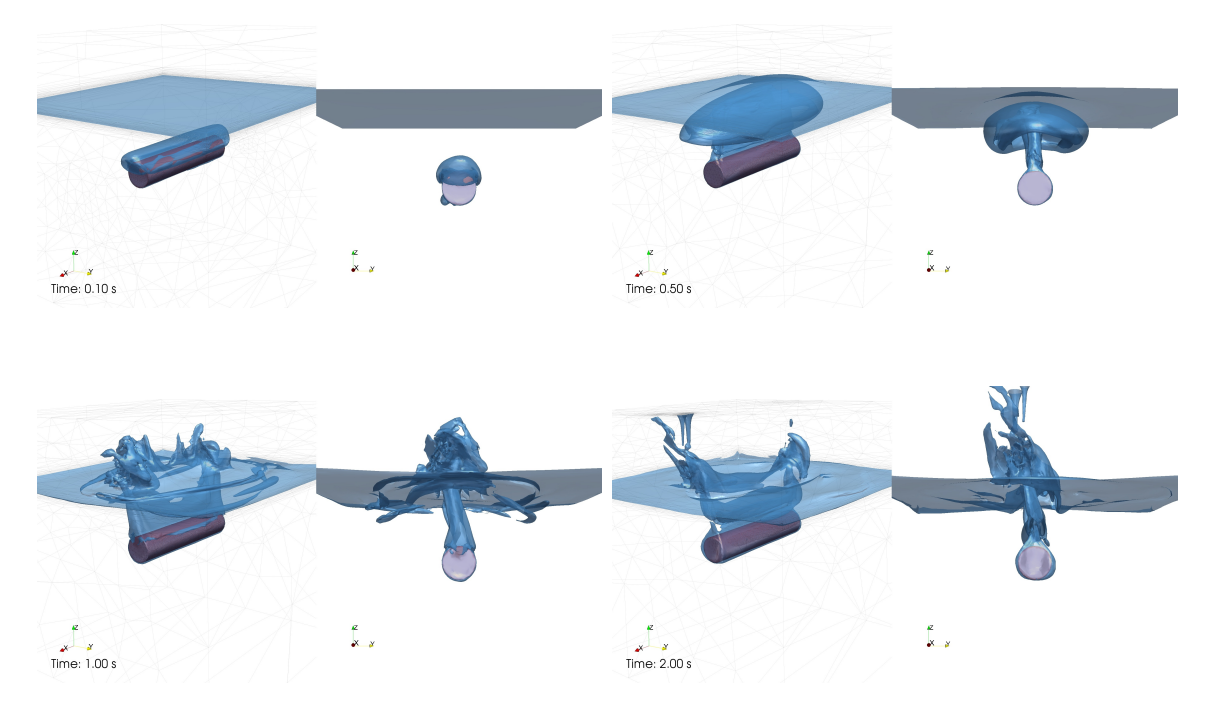

FIGURE 6 – Simulation numérique de la trempe. Cylindre à hauteur h=0.5m. Résultats à t=0.1, 0.5, 1 et 2 s. Vue en perspective (gauche), vue de face (droite)

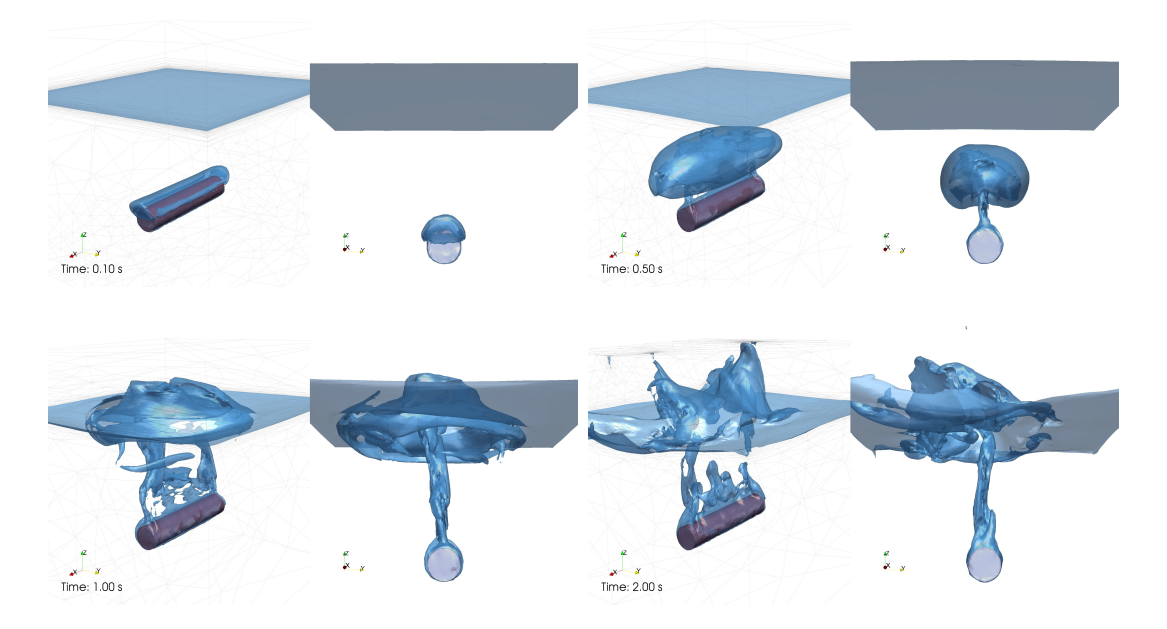

FIGURE 7 – Simulation numérique de la trempe. Cylindre à hauteur h=0.25m. Résultats à t=0.1, 0.5, 1 et 2 s. Vue en perspective (gauche), vue de face (droite)

# 7 Conclusion

Dans ce papier, un cadre eulérien multiphasique adapté à la simulation numérique des procédés de trempe industrielle a été proposé. Une nouvelle formulation éléments finis stabilisés des équations de Navier-Stokes permettant de considérer une phase compressible et une phase incompressible est proposée. L'évolution des différentes phases est suivie à l'aide d'une méthode level set conservative qui permet une meilleure conservation de la masse. Un modèle de changement de phase permet de simuler

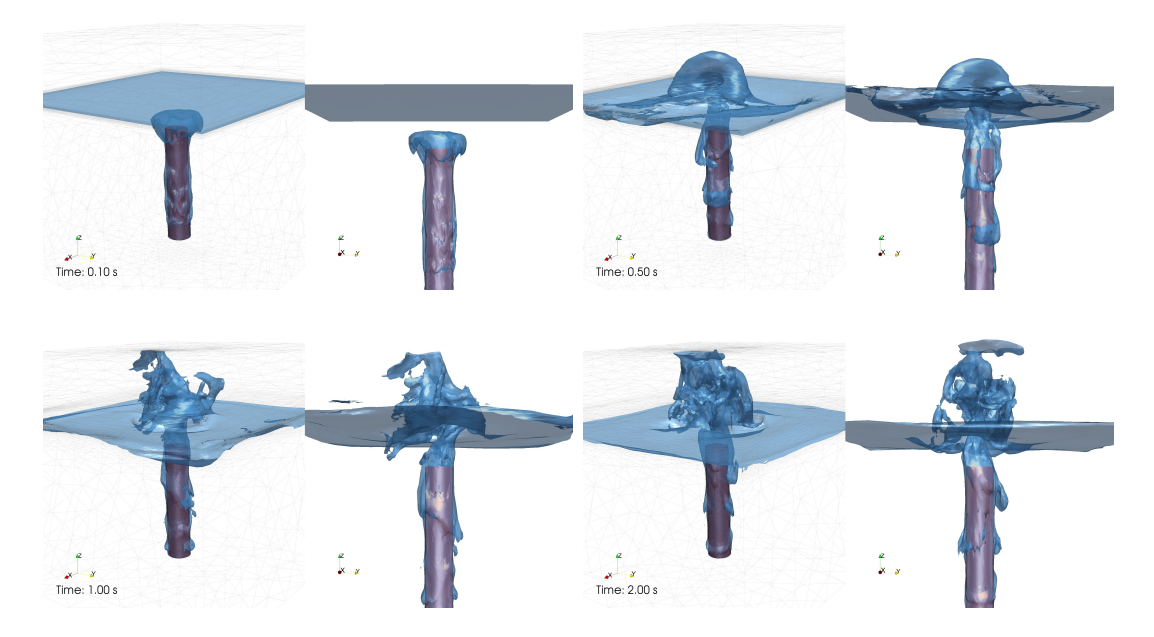

FIGURE 8 – Simulation numérique de la trempe. Cylindre placé verticalement. Résultats à t=0.1, 0.5, 1 et 2 s. Vue en perspective (gauche), vue de face (droite)

la vaporisation de l'eau grâce à l'ajout de termes sources dans les équations de Navier-Stokes. La validité des méthodes développées ainsi que leur robustesse sont testées sur des cas en 3D. Pour la première fois, des simulations de trempe industrielle peuvent être effectuées de manière robuste et précise.

# Remerciements

Les auteurs remercient les partenaires industriels impliqués dans le consortium THOST pour le financement de ce travail : Science Computer and Consultants (SCC), Areva NP, Aubert & Duval, Faurecia, Industeel CRMC (Arcelor Mittal), Lisi Aerospace et Snecma/Safran.

# Références

- [1] M. Khalloufi, Y. Mesri, R. Valette, E. Massoni, E. Hachem, *High fidelity anisotropic adaptive variational multiscale method for multiphase flows with surface tension*, Computer Methods in Applied Mechanics and Engineering, Volume 307, 1 August 2016, Pages 44-67
- [2] E. Hachem, M. Khalloufi, J. Bruchon, R. Valette, Y. Mesri, *Unified adaptive Variational MultiScale method for two phase compressible–incompressible flows*, Computer Methods in Applied Mechanics and Engineering, Volume 308, 15 August 2016, Pages 238-255
- [3] Y. Mesri, M. Khalloufi, E. Hachem, *On optimal simplicial 3D meshes for minimizing the Hessianbased errors*, Applied Numerical Mathematics, Volume 109, November 2016, Pages 235-249
- [4] M. Khalloufi, R. Valette, E. Hachem, *Adaptive Eulerian framework for boiling and evaporation* : soumis à Journal of Computational Physics, 2018.
- [5] M. Khalloufi, R. Valette, E. Massoni, E. Hachem, *Simulation of turbulent boiling with phase change in industrial steel quenching processes* : soumission prévue à Applied Thermal Engineering, 2019.